## **ベネアカウント登録方法のご案内 2-1**

**Benefit** Station

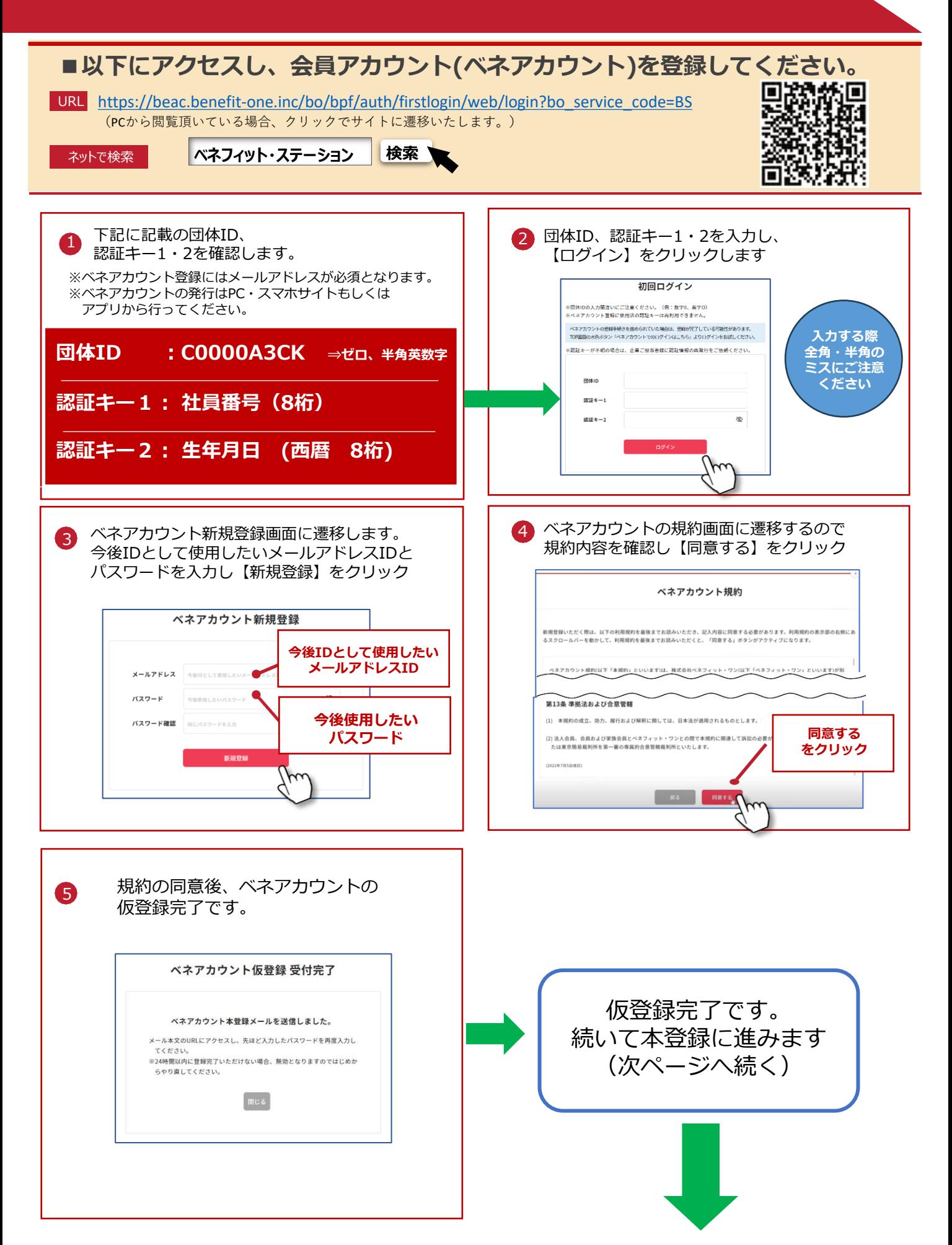

## **ベネアカウント登録方法のご案内 2-2**

**Benefit** Station

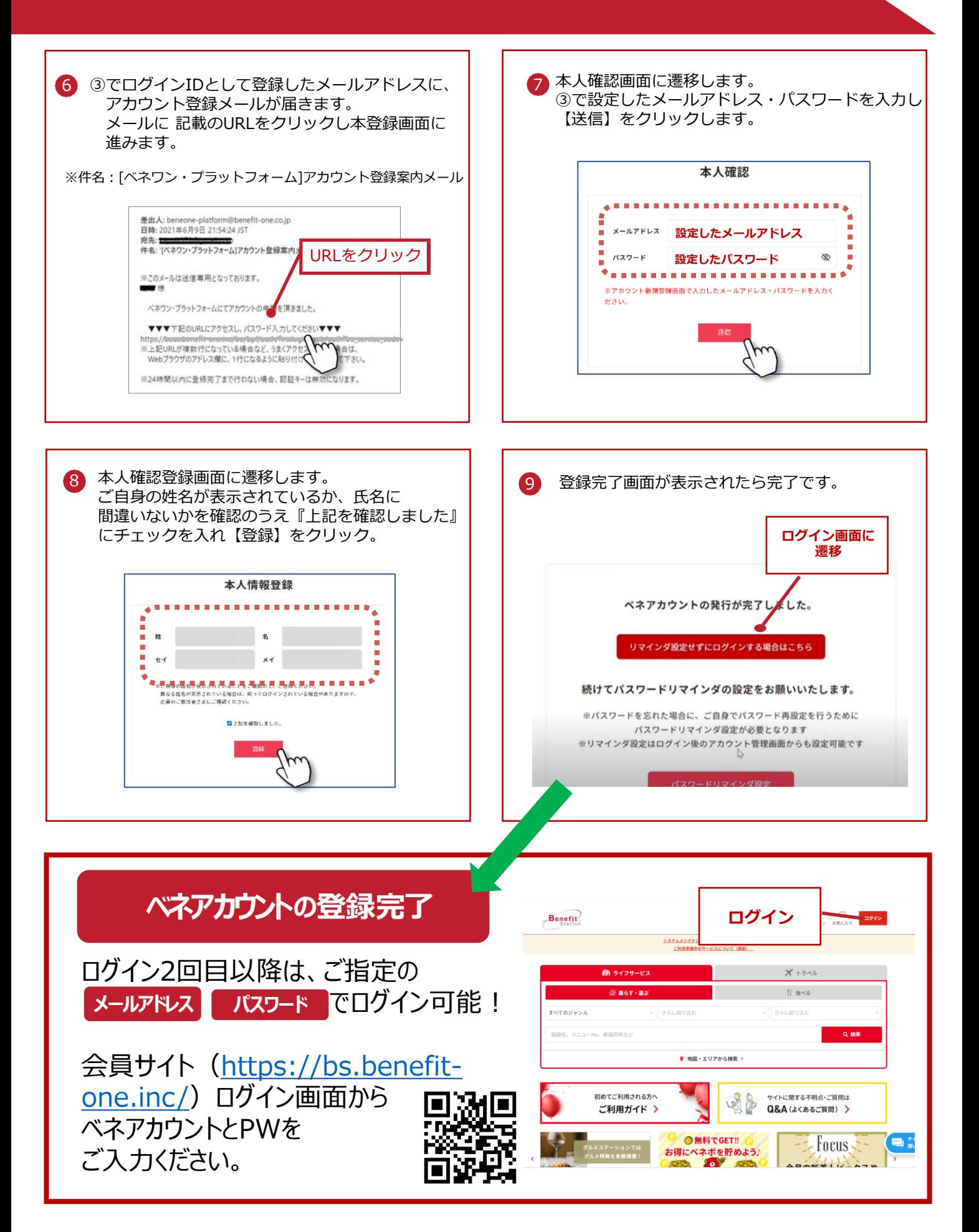